# **MOTION GRAPHIC**

## **1.0 LEARNING OUTCOME**

Upon completion of this course, the student should be able to:

- 1. Apply the knowledge and concept of visual effects and motion graphics development. (C3)
- 2. Solve a visual effects and motion graphics problem with selected approach using appropriate application. (C3, P3, CTPS)
- 3. Select a suitable approach from relevance information to solve a visual effects and motion graphics application. (A3, LL)

#### **2.0 SYNOPSIS**

This course is designed to expose the students to the basic visual effect and motion graphics. This includes understanding and designing aspects by using a visual effect and motion graphics application. The students will be exposed to the skill of using a visual effect and motion graphics software such as After Effect.

#### **3.0 PRE-REQUISITE**

None

### **4.0 PRACTICAL**

Labs and practical sessions are conducted in a way that leads students to use Photoshop and After Effect as tools to develop a motion graphic application.

## **5.0 SYLLABUS**

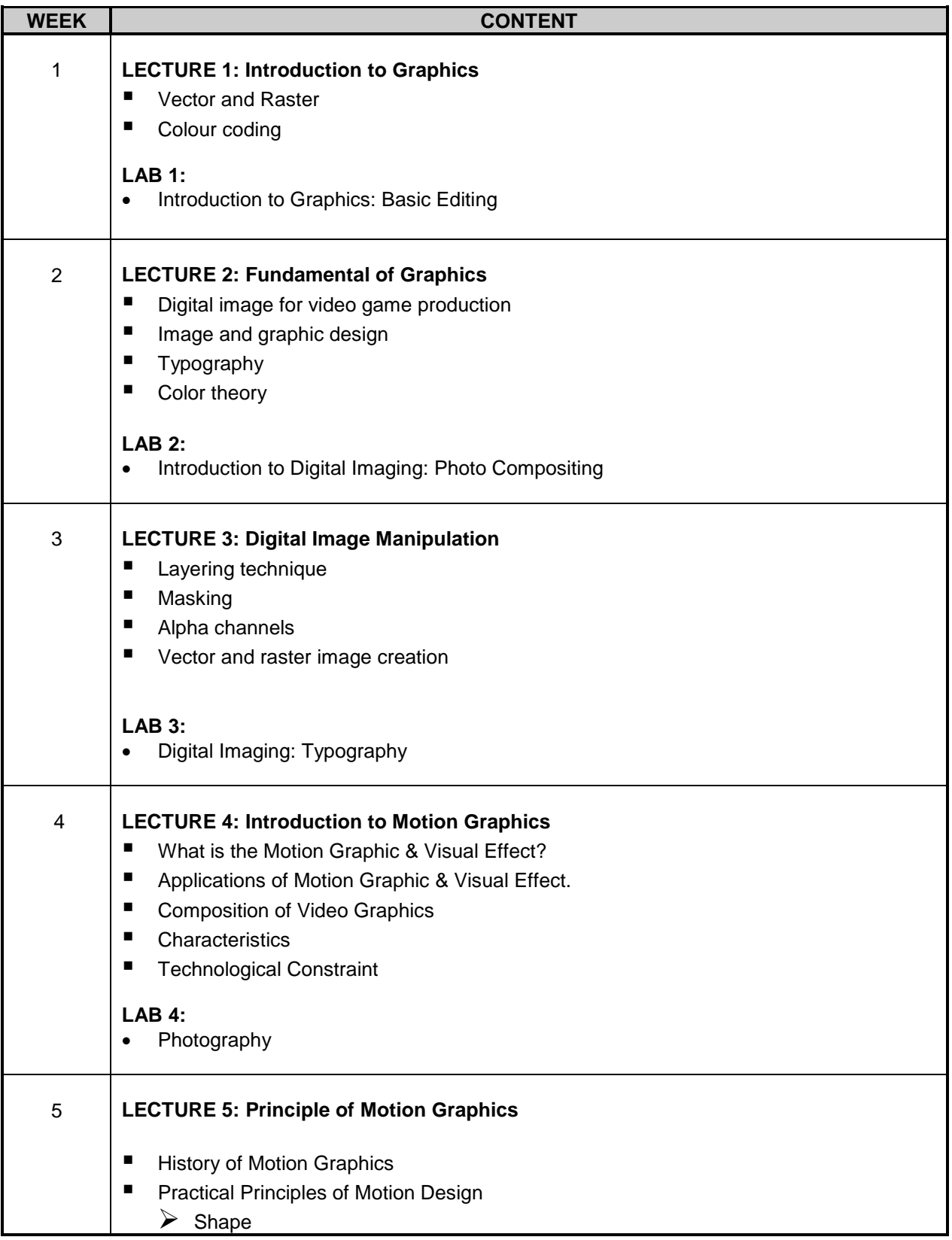

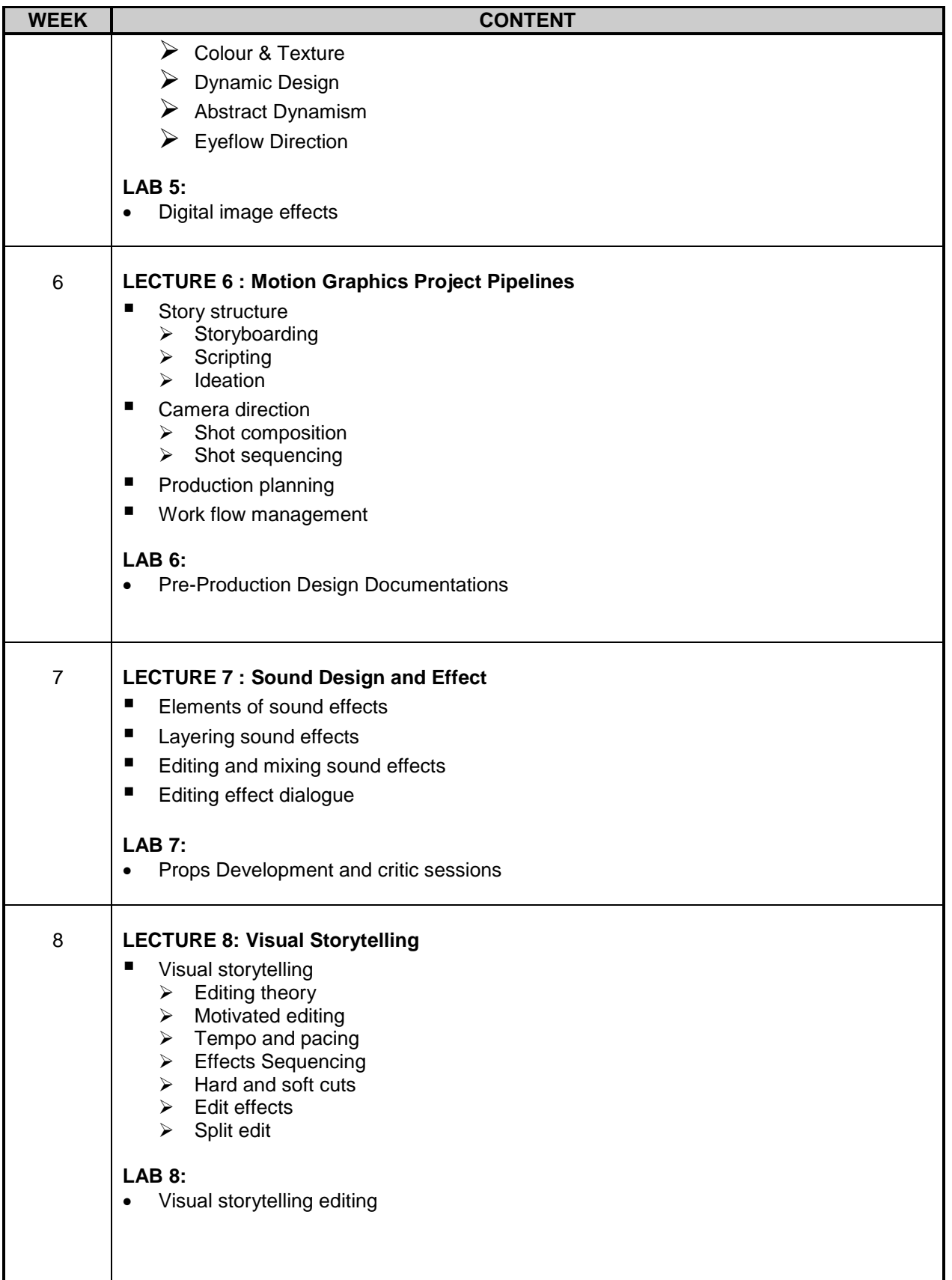

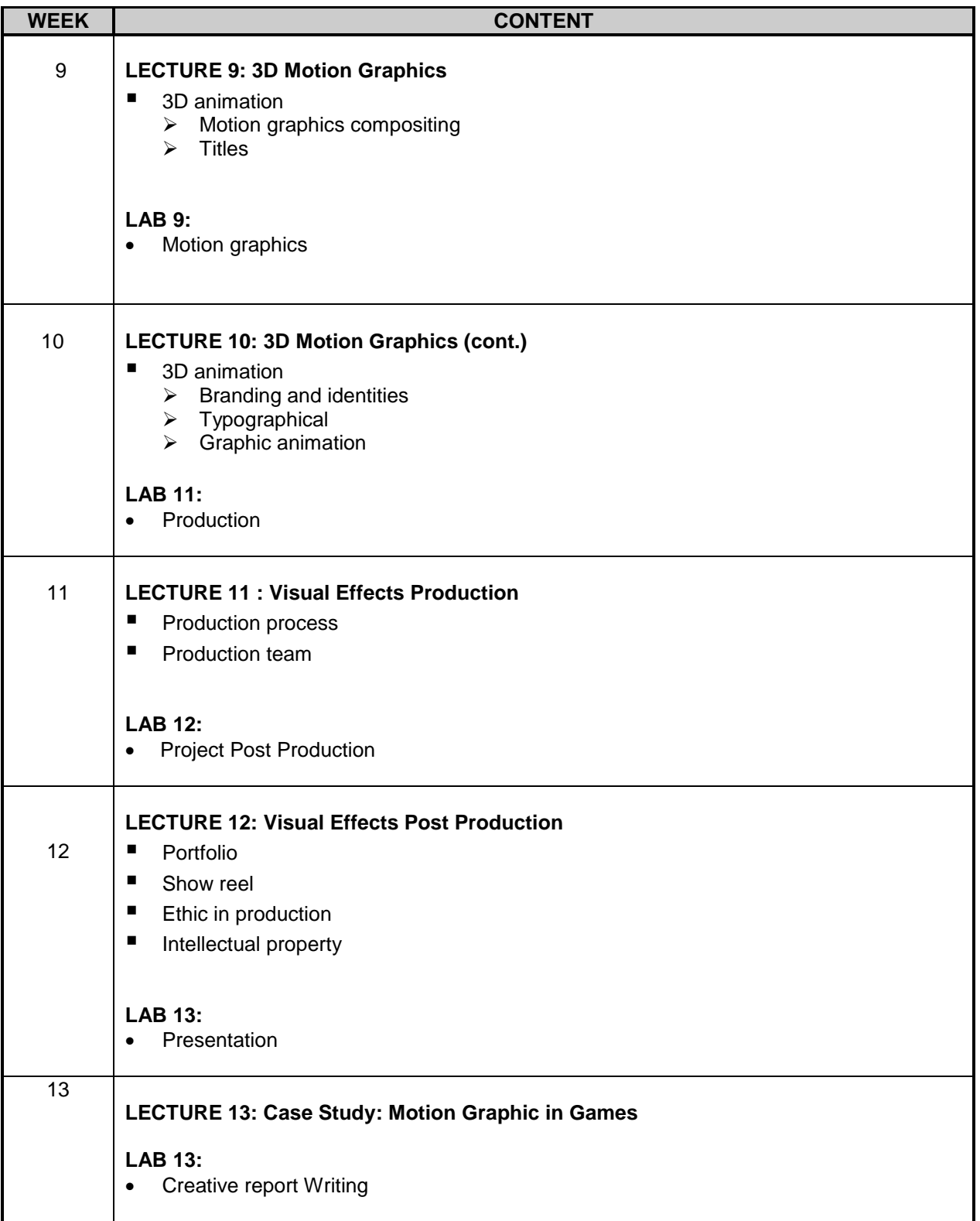

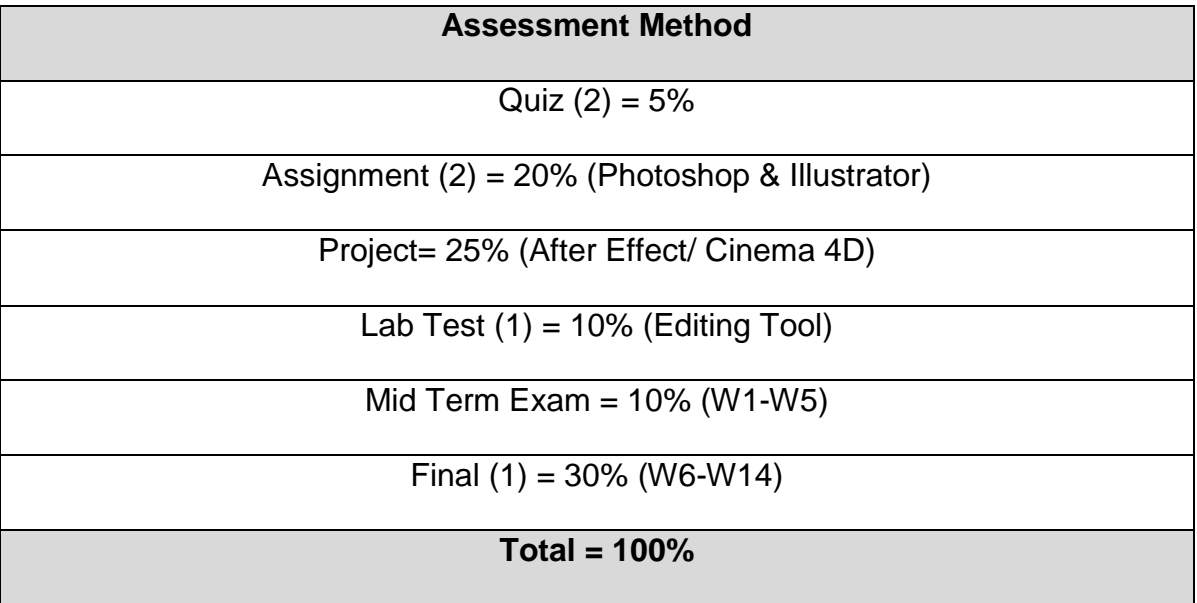